## AutoCAD Crack With Registration Code [Win/Mac] [Latest]

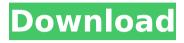

History Autodesk has released several versions of AutoCAD for Windows and Macintosh computers since 1982. The first version was released for the Apple II series in 1982 and for the IBM PC in 1983. Its name comes from the phrase "Automatic CAD". Following a disastrous release of AutoCAD 9.0 for Macintosh in early 1990, Autodesk cancelled the Macintosh version of AutoCAD and

released a new AutoCAD version 9.5 for Macintosh later in 1990. Following a successful launch of AutoCAD for Windows in 1992, Autodesk released AutoCAD LT (version 1) for the Mac and Linux platforms in 1993. AutoCAD LT has since been renamed to AutoCAD Mechanical. In 1997, AutoCAD 97 was launched, with powerful DXF (Drawing eXchange Format) editing features. AutoCAD 98 introduced new support for more advanced

drawing features and integrated customisation interfaces, an image-editing module called AutoCADpaint, and the ability to edit 3D drawings, later made possible by Autodesk 3ds Max. In 2000. AutoCAD 2000 was launched, with a new user interface and the ability to import 3D models and point clouds. The ability to perform parametric editing was also added to the software's tools. In 2004, AutoCAD R14, the first

version released for the then-new Intel architecture, was launched. AutoCAD R14 introduced a more userfriendly interface, added environmental rendering, and expanded the geographic information system (GIS) features of AutoCAD. In 2006, AutoCAD 2007 was launched, with new features like beam construction, parts-based projects, and enhanced environmental rendering. AutoCAD 2009 was the first version to have a

completely new user interface, the first version to be completely native for Windows Vista, and the first version with extensive support for 64-bit computing. In 2014, AutoCAD 2015 was launched, with new features like dynamic part creation, milling, industrialdesign and technology (IDT), the ability to import and edit NURBS curves, and native support for Windows 10. In 2017, AutoCAD 2018 was launched, with new

features like the ability to import BIM 360 models and components from Revit, increased productivity through the introduction of the all-new native Dynamic Input Editor, as well as improved support for wireless technology and Windows 10.

**AutoCAD** 

Other CAD (computer-aided design) software packages include Adobe Illustrator, CorelDRAW, Microsoft AutoCAD Serial Key LT,

MasterCAD, MicroStation, Pro/ENGINEER, Revit, FreeCAD, and SolidWorks. See also Comparison of CAD editors for Linux Comparison of CAD editors for macOS Comparison of CAD editors for Windows Comparison of CAD editors for iOS Comparison of CAD editors for Android Comparison of CAD editors for mobile devices List of commercially available AutoCAD Crack extensions List of computer-aided design editors List of free

CAD software References External links Professional Engineering Wiki: AutoCAD Wiki AutoCAD Source AutoCAD Architecture Category: 3D CAD software for Linux Category:3D graphics software Category: Auto CAD Category: Auto CAD alternative software Category: AutoCAD compatible products Category: AutoCAD software Category: Computer-aided design software Category: Computer-aided

9 / 25

design software for Linux Category: Engineering software that uses Qt Category: Graphics software that uses GTK Category: MacOS graphics software Category:PC graphics software Category:Software that uses Meshes Category:Software that uses MesoWebList of Edinburgh Festival Fringe First Award winners The Edinburgh Festival Fringe Society has awarded a number of prizes since

1997, acknowledging achievement in live comedy. The Fringe Society's Fringe First Award was created to reward production teams who have made exceptional efforts in the staging of fringe theatre. The Spierig Prize was created in 1998 to promote the work of emerging British theatre artists. From 2004 to 2011, the Sir Peter Hall Award was presented to recognise outstanding achievement by directors of fringe

theatre. The award was discontinued after 2011. The Fringe Society's annual awards ceremony is held at the Arches Theatre in the Old Town of Edinburgh. Fringe First Award Spierig Prize Sir Peter Hall Award See also Edinburgh Festival Fringe Sir Peter Hall Award for Emerging Playwrights References External links Edinburgh Festival Fringe website Fringe First Award: 1997-2007 Spierig Prize: 1998-2007 Sir Peter Hall Award: 2004-2011

Category:Edinburgh
Festival Fringe
Category:Edinburgh
Festival Fringe award
recipients Category:Lists of
theatre awards to get one
that ca3bfb1094

#### **AutoCAD**

Open your Autocad and open AutoCAD. Close your Autocad and double click on the program icon. Double click on the new "double click version of AutoCAD." Look at your new AutoCAD. Run it. Copy the registered serial number. Open the Autocad-AutoCAD Keygen. Paste the registered serial number in the blank. Run the Autocad-AutoCAD Keygen. Enter the serial number that is in your

Autocad. Press the "generate" button. Enter the new serial number. Click on the "show key" button. Copy and paste the key. Click on the "show key" button. Save the key. Run Autocad and open your Autocad project. Insert the key you just created. Run the project. Modifying the keygen This will change the output format, be careful. Make a backup of the modified file by copying the existing file. Open the modified keygen in notepad

and replace the contents by the new one. Compile and run the modified keygen again. Enter the new serial number. If the new key works, paste it back in the file and run again. If the new key does not work, paste the key from the old keygen back in and run again. If this doesn't work, see this link. If you want to just make a bunch of new keys, you can use this script: Serial#Inspector Save this text as a notepad file and rename it to

"Serial#Inspector.txt" Open Autocad and open the File menu. Right click on "Serial # Inserter." Open notepad and paste the contents of the file into the notepad. Save it as "Autocad.SerialN umberInspector.vbs." Open Autocad and right click on "Serial # Inserter" again. Open up the script file by selecting "scripts," then "A utocad.SerialNumberInspec tor.vbs." Double click on the script file and "Serial #Inspector." Press "Run" and let it run. Enter your

### serial

What's New In?

Importing feedback into your design is faster and more intuitive. Simply open a CAD file, click on the "Open" button in the lower left of the software window, and select the file you want to import. Then, you'll be able to take a screenshot of a page, then import the photo. After import, the page will be added to your drawing as a text with properties (including the

"viewed" date and time), which you can drag, drop, and edit. You can also rotate or flip the page around its vertical axis. Importing from PDFs is an even faster way to get feedback into your drawings, and you can download millions of free PDFs from the web using a built-in web browser. The Markup Assist function now supports the Scribble Pen, Hi-Speed Tablet, and Smart Pen. The pen's scroll wheel or joystick is used to

manipulate a single or multiple objects and components in a drawing or table. This is great for quickly working with BOMs, drawing tables, or other design elements that are located in a drawing. The History Tab: New Design History panel: The History Tab gives you the ability to review all edits to your drawing, without opening the drawing file itself. It provides a window into the drawing history, and lets you click a record in the

past to review changes, then duplicate, copy, or delete one. The History panel provides a timeline of your design history, and the panel has been expanded to contain multiple timelines. So, you can now view the history of your drawing and all files linked to it. History panel options include: - Click the arrow next to the arrow to display all history; click the arrow again to go back to your drawing history - Left-click or tap on a record in the

history to create a new history record. - Click a record to display a history with details. - Right-click a record to open the record in the drawing. - Double-click a record to open the drawing containing the record. - Click the X in the upper right corner of a record to hide it. Note: Selecting a record in the History Panel will hide it, but will not remove it from the history. History panel settings include: - Type the name of the type of

# drawing

**System Requirements For AutoCAD:** 

Xbox One Original Xbox (varies by game) The game works on all the original models of Xbox, not only the 360, whether that's the original 2001 Xbox, original 2002 Xbox, or the original 2003 Xbox. It's only available on the original Xbox models because the 360 uses a different technology. However, the game has been updated for the Xbox 360 so it does work on that. If you haven't

played Xbox 360 games on an Xbox One, you can transfer your Xbox 360 games to the Xbox One and play them there on the Xbox

#### Related links:

http://www.male-blog.com/2022/07/24/autocad-19-1-full-product-key-pcwindows/

https://lishn.org/wp-content/uploads/2022/07/AutoCAD-44.pdf

https://oxfordbluebird.com/wp-content/uploads/2022/07/callefr.pdf

https://riccardoriparazioni.it/autocad-crack-2022-7/originali/

https://oceanofcourses.com/wp-content/uploads/2022/07/AutoCAD\_Crack\_Download-1.pdf

https://mdotm.in/autocad-2019-23-0-crack-product-key-3264bit-updated-2022/

http://saintlouispartners.org/wp-content/uploads/2022/07/AutoCAD-19.pdf

https://madeinamericabest.com/autocad-22-0-serial-number-full-torrent-free-updated-2022/

https://juliewedding.com/autocad-20-1-crack-free/

https://witfoodx.com/autocad-crack-free-latest-4/

https://thehomeofheroes.org/autocad-crack-download-4/

https://getlolaccounts.com/wp-content/uploads/2022/07/chatdaro.pdf

http://radialamoladora.com/?p=10715

https://www.hajjproperties.com/advert/autocad-crack-download-7/

https://www.riobrasilword.com/2022/07/24/autocad-2023-24-2-product-key-for-windows-2022/

http://indiebonusstage.com/autocad-23-0-crack-patch-with-serial-key-for-windows/

https://fluxlashbar.com/wp-

content/uploads/2022/07/AutoCAD\_\_Crack\_Keygen\_Full\_Version\_Free\_For\_PC.pdf

https://livefitstore.in/advert/autocad-2022-24-1-crack-full-product-key-mac-win/

https://www.the-fox.it/2022/07/24/autocad-crack-license-key-free/

https://wocess.com/wp-content/uploads/2022/07/AutoCAD\_Crack\_\_\_Free\_Download\_Updated2022.pdf